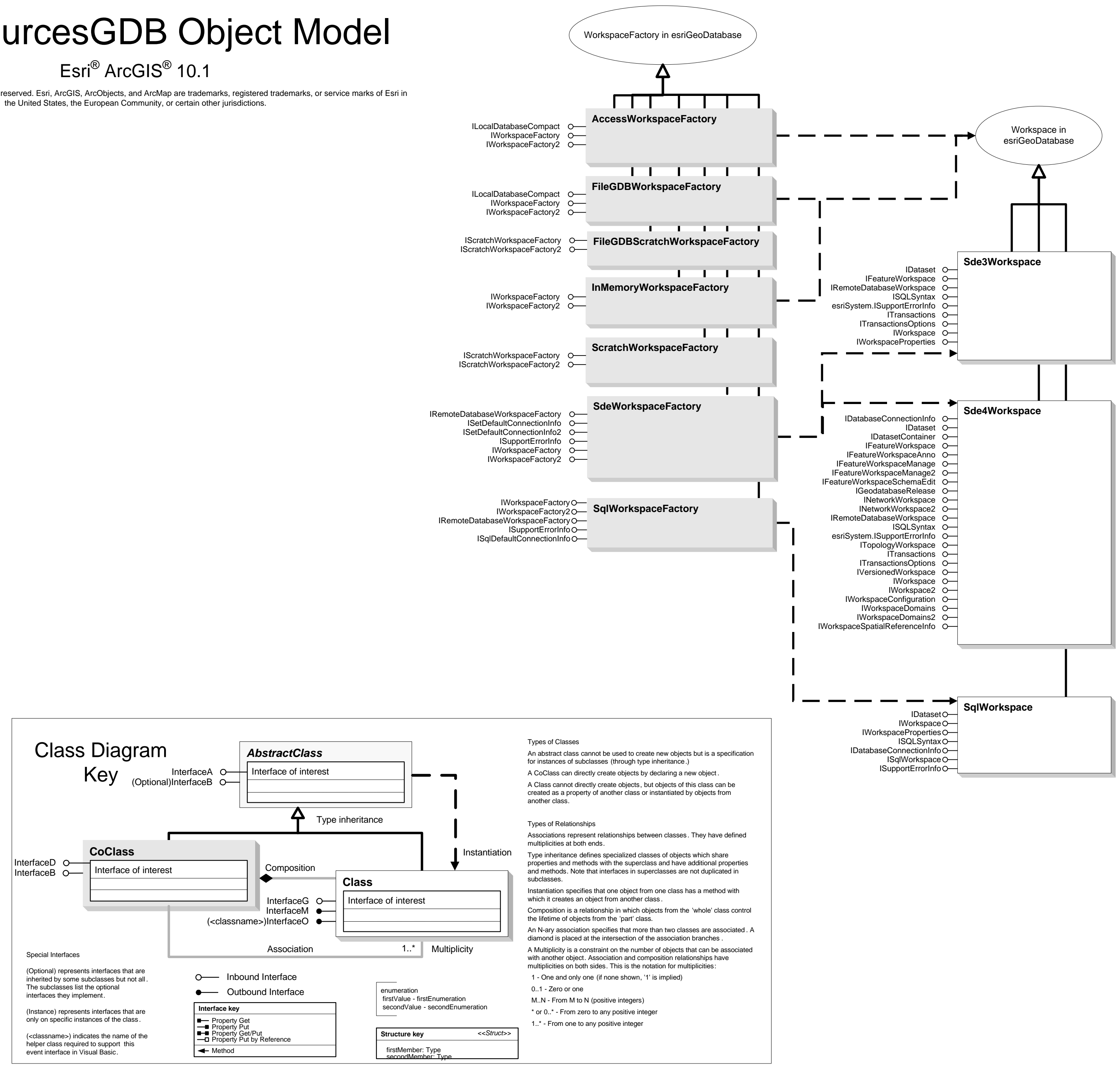

## DataSourcesGDB Object Model

Copyright © 1999-2012 Esri. All rights reserved. Esri, ArcGIS, ArcObjects, and ArcMap are trademarks, registered trademarks, or service marks of Esri in

esriDataServerType - esriDSOracle8i 2 - esriDSOracle9i<br>3 - esirDSOracle10g 4 - esriDSMsSqlServer - esriDSInformix 6 - esriDSDB2 7 - esriDSPostGreSQL

esriGeodatabasePermissionsType

 - esriPermNone - esriPermReadData - esriPermWriteData - esriPermAdmin

 $\frac{1}{2}$ 

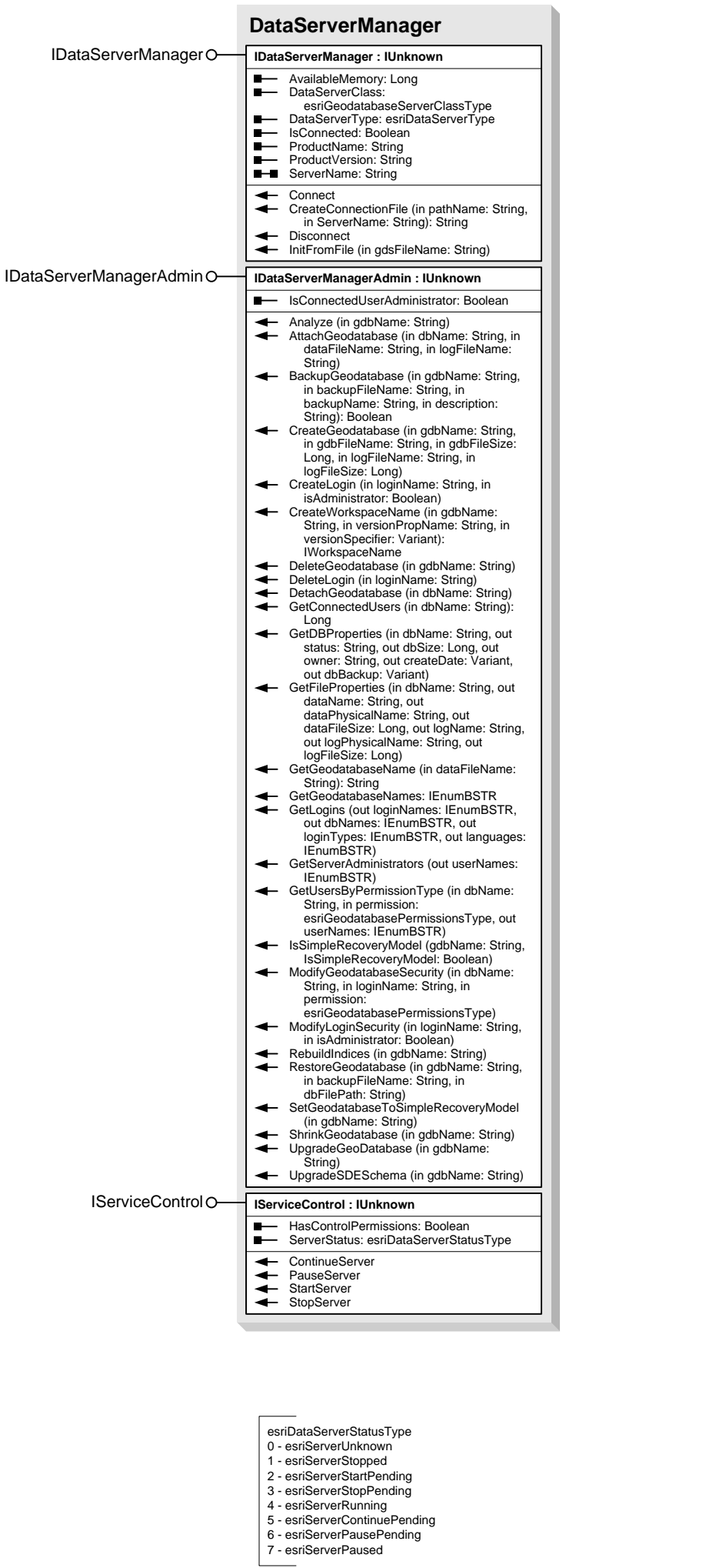